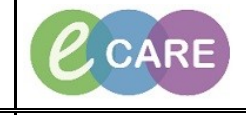

**Document No – Ref 103 Version Number – 2.0**

## **ADDING AND VIEWING A CLINICAL NOTE**

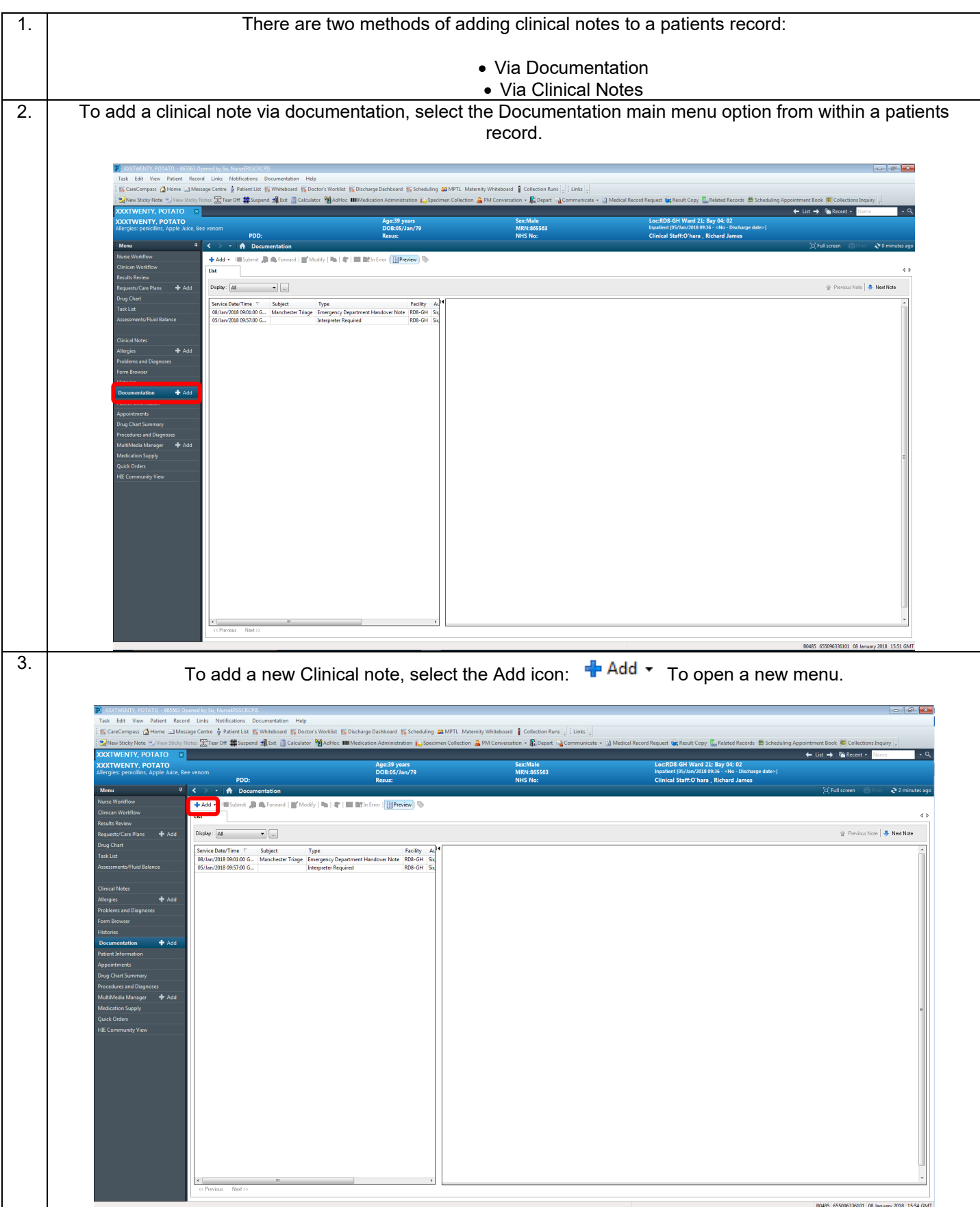

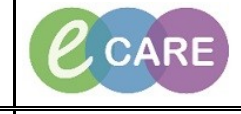

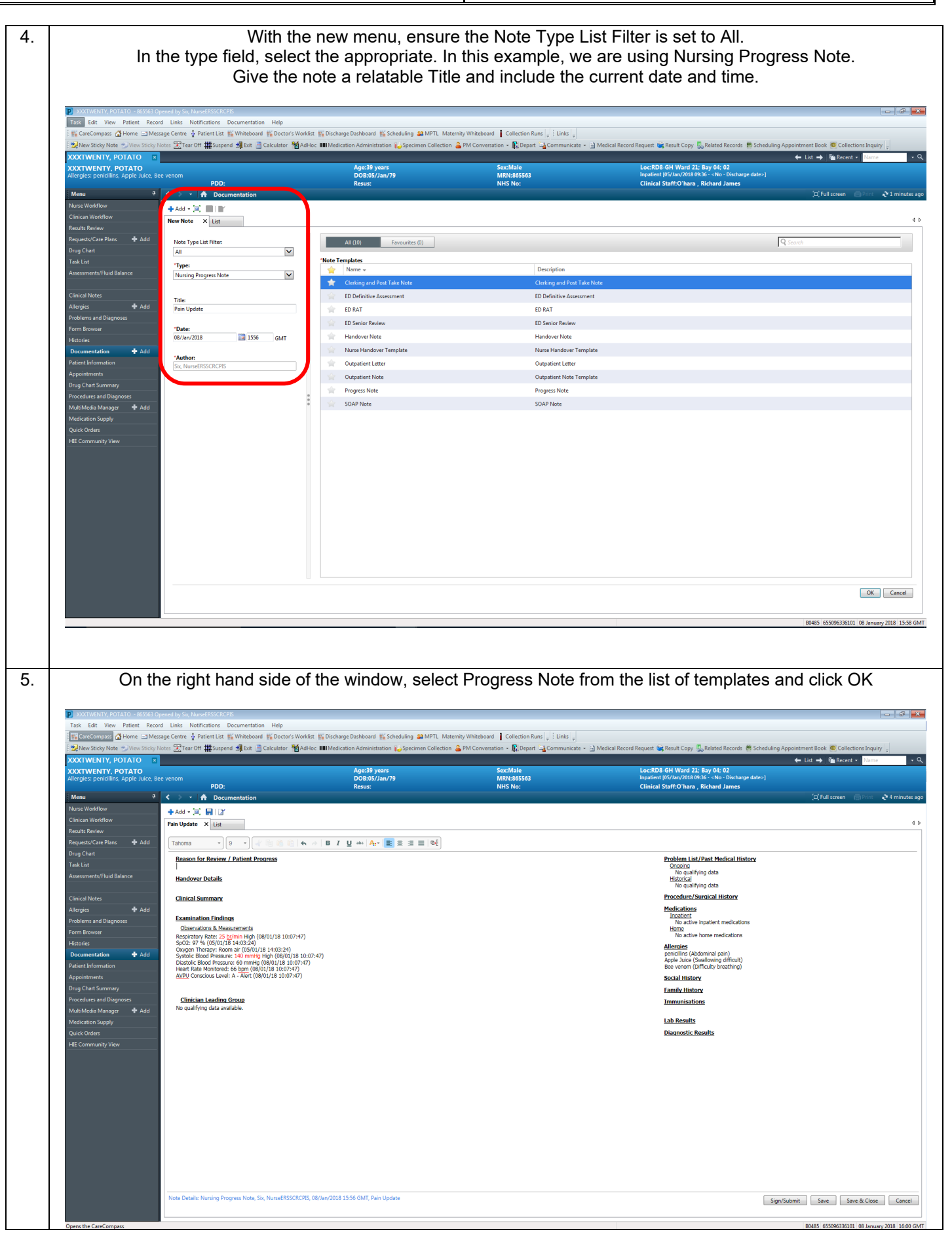

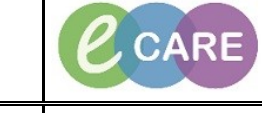

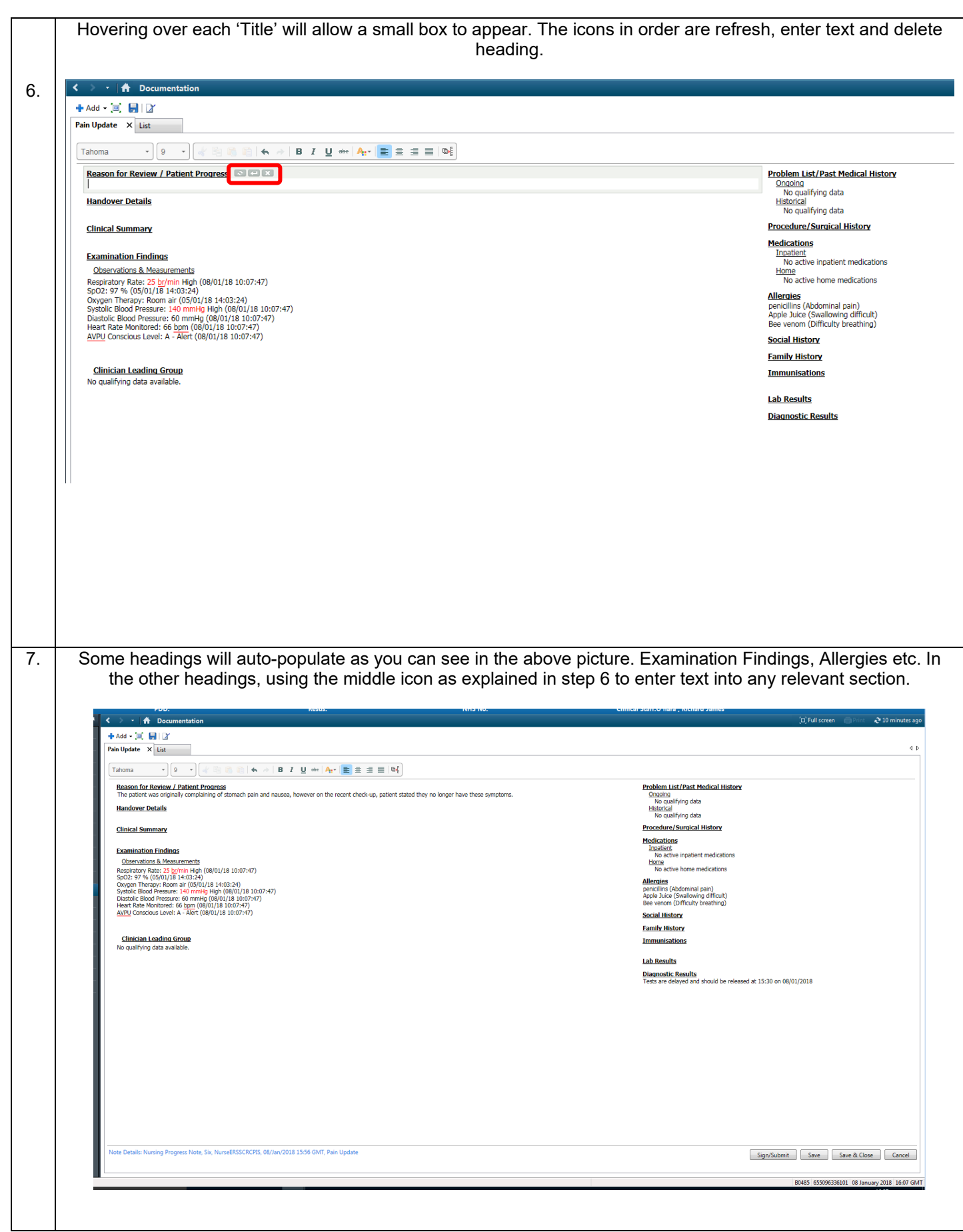

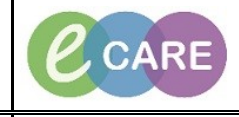

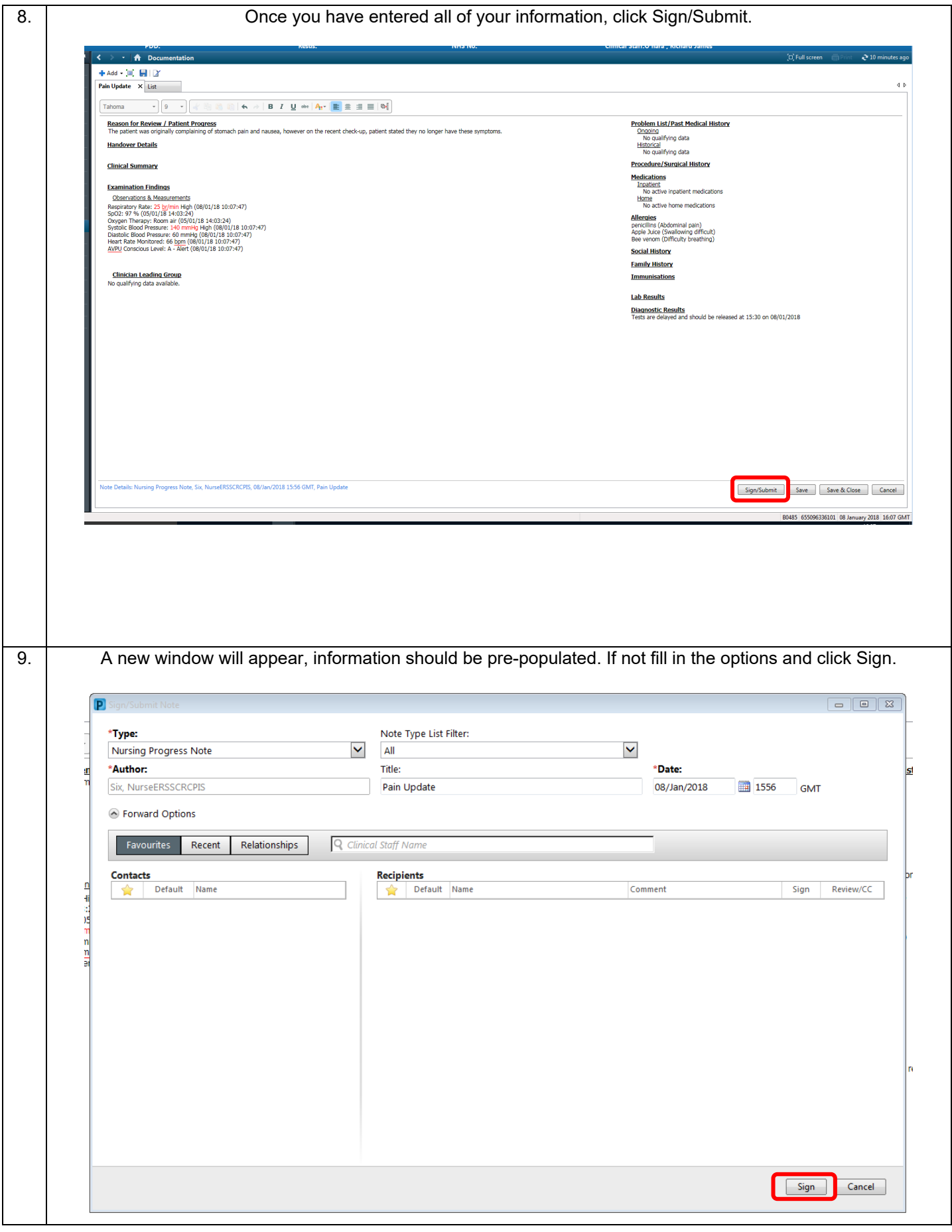

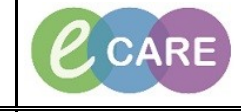

**Document No – Ref 103 Version Number – 2.0**

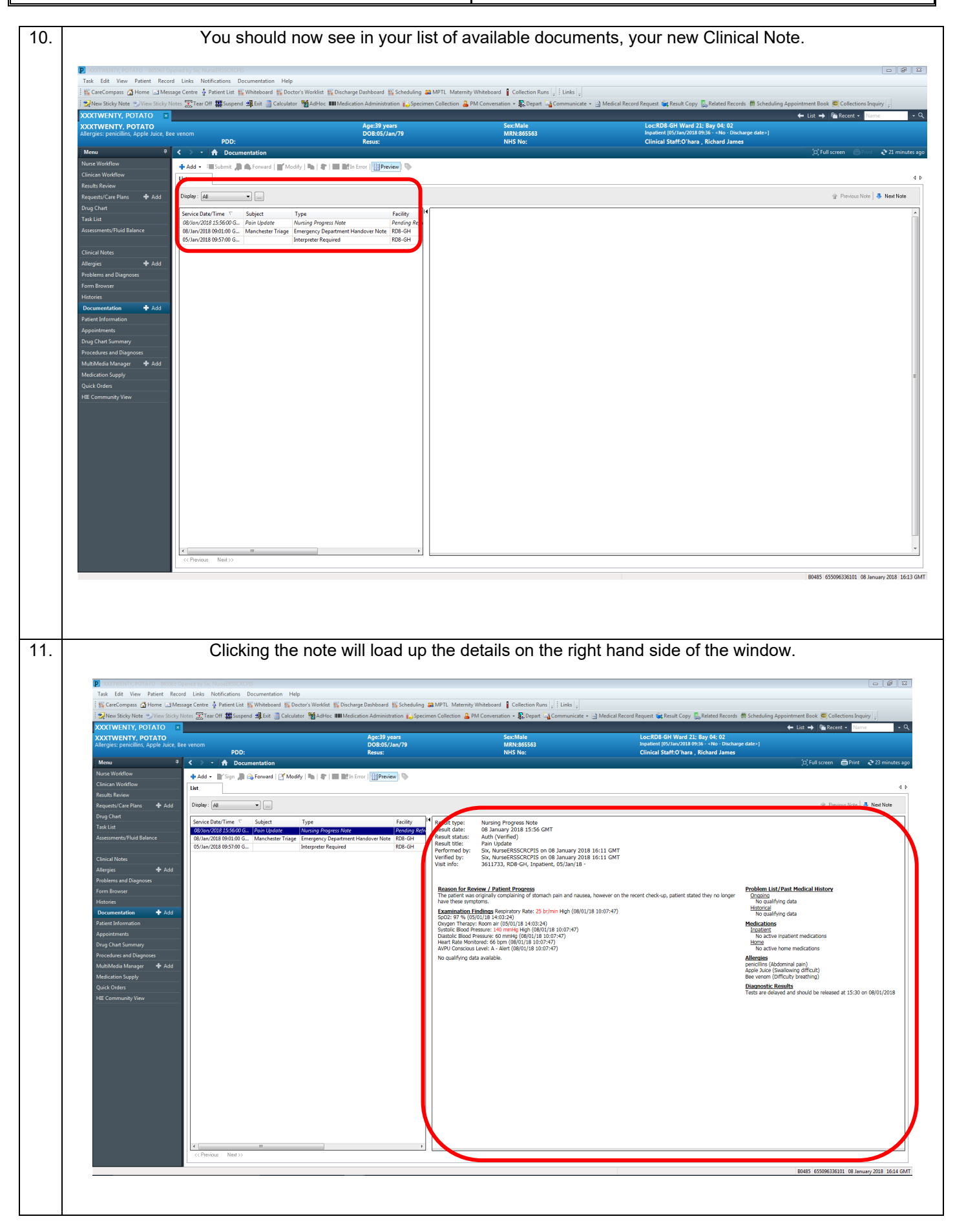

Adding and Viewing a Clinical Note **Page | 5**<br>
Training Department 17/08/18 Training Department

 $\mathcal C$  CARE

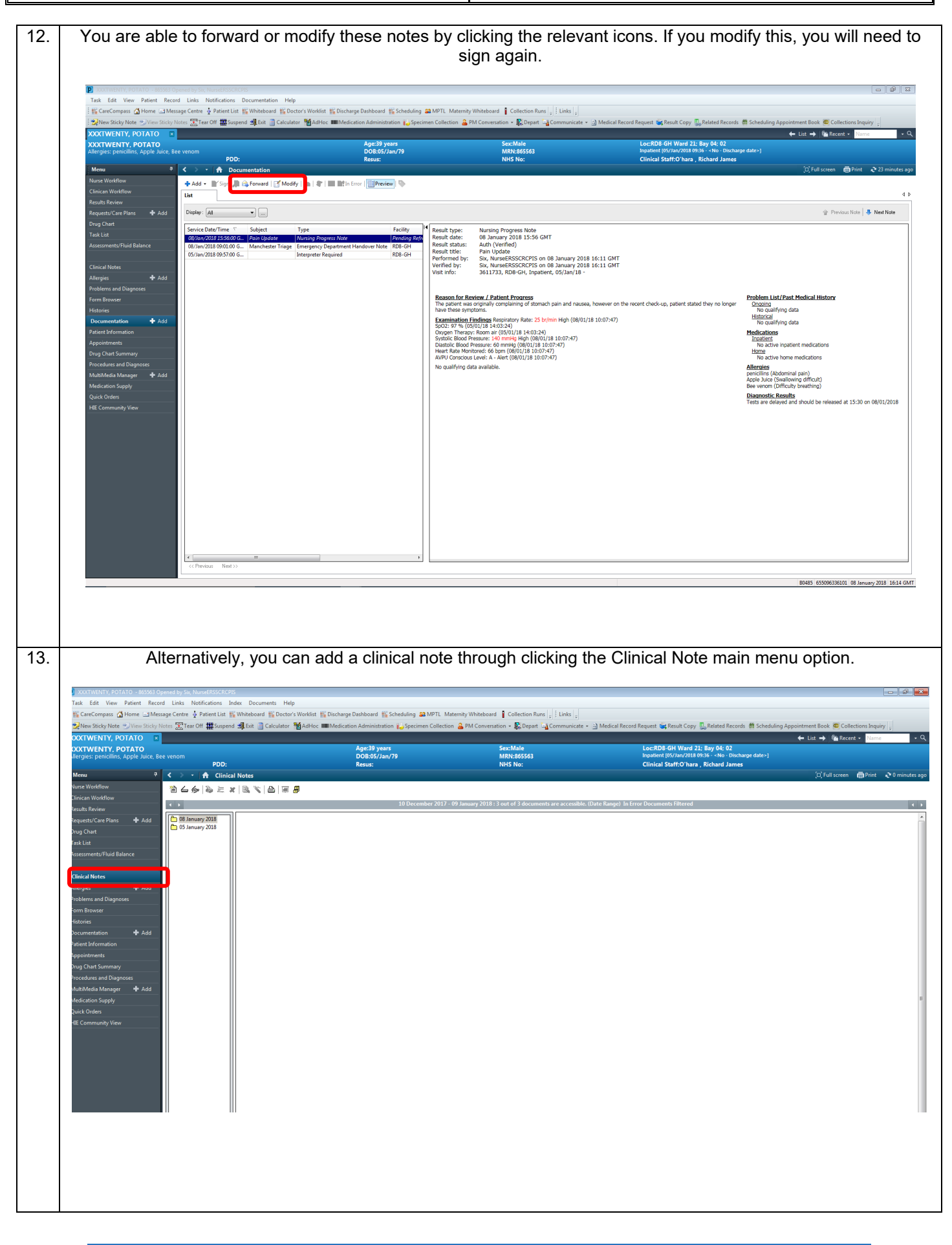

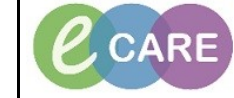

**NHS** Milton Keynes<br>University Hospital

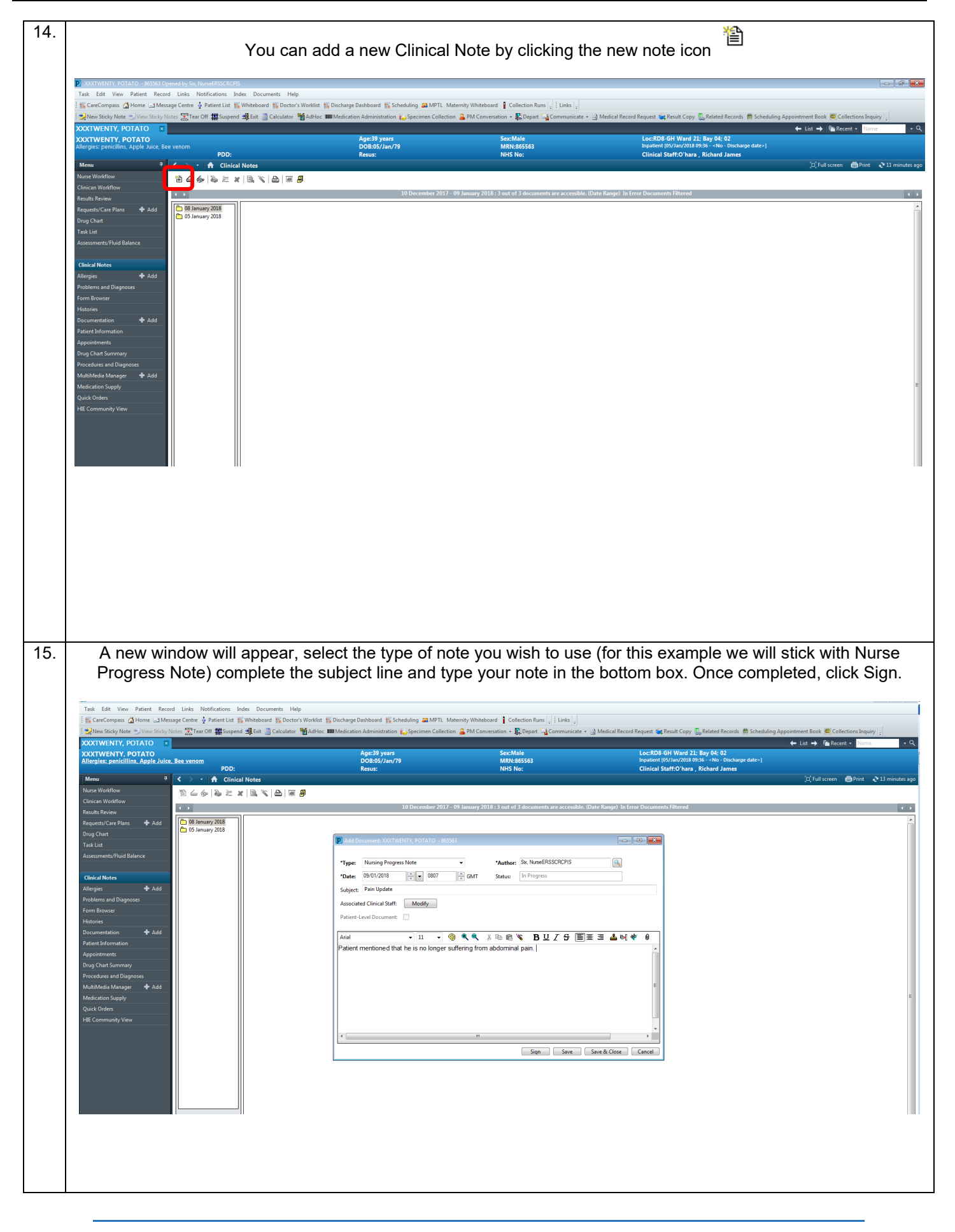

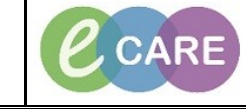

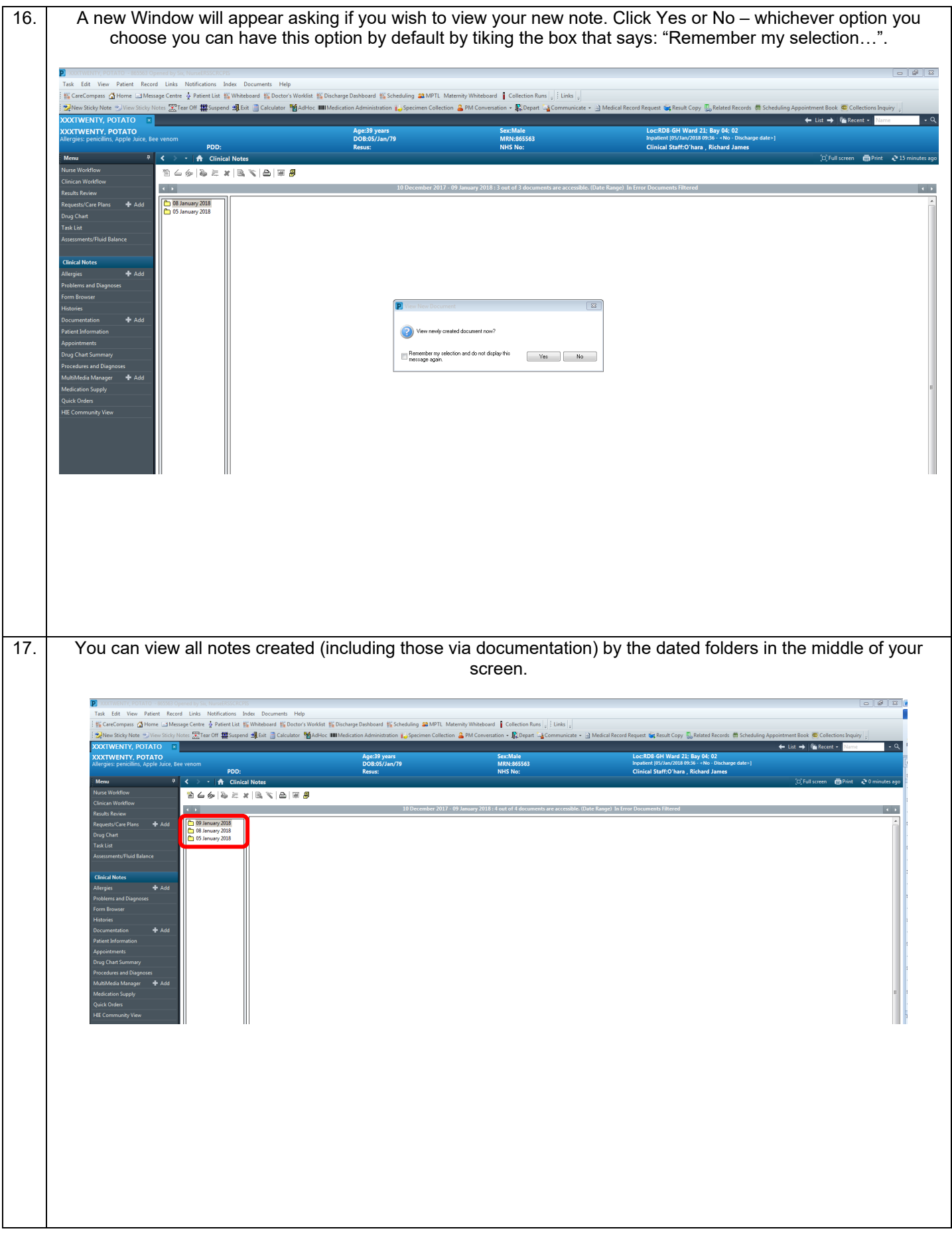

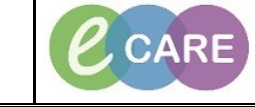

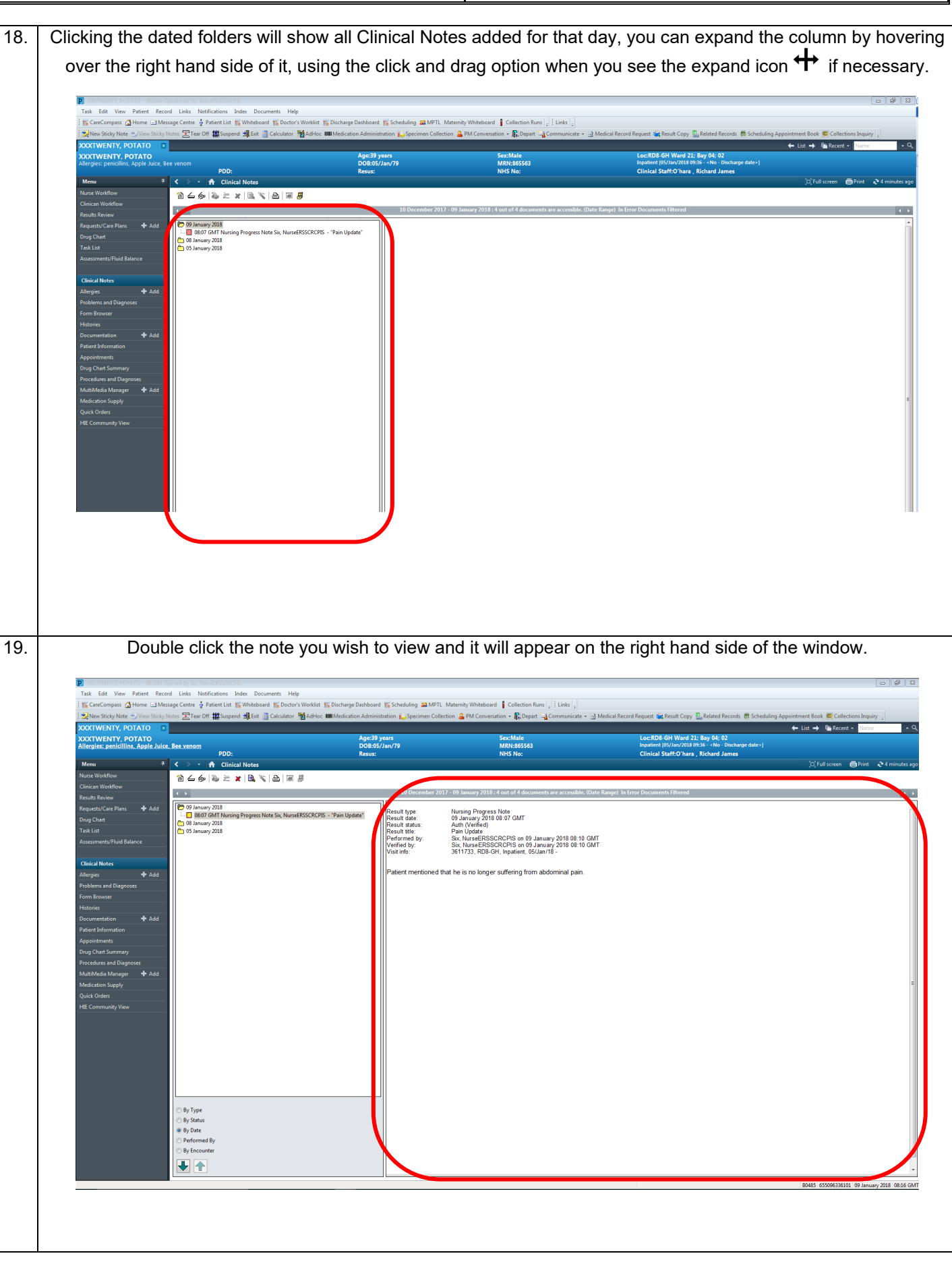

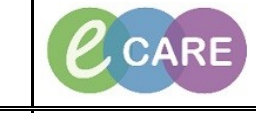

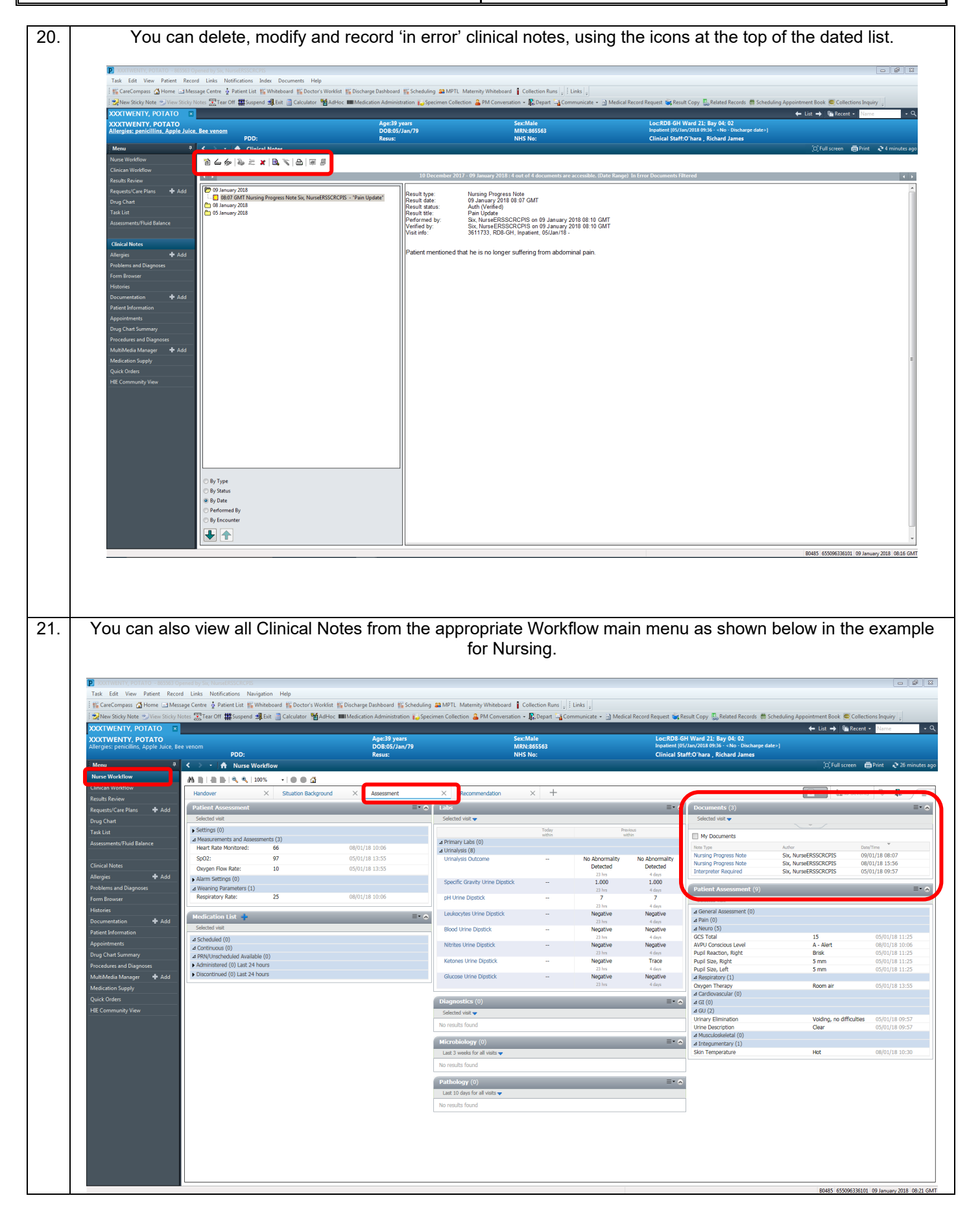